**УДК 004.925.5(045)**

# **ЗАСТОСУВАННЯ LUT-ТЕХНОЛОГІЇ ПРИ КОЛЬОРОКОРЕКЦІЇ ЦИФРОВИХ ЗОБРАЖЕНЬ**

# О. А. Бобарчук, С. М. Денисенко

*Національний авіаційний університет, просп. Любомира Гузара, 1, Київ, 03058, Україна*

*Розглянуто специфіку LUT-технології та особливості її застосування в сучасних технологіях обробки зображень. Визначено, що це популярний інструмент, який активно застосовується для кольорокорекції цифрових зображень та відео у різних сферах діяльності. З'ясовано сутність цієї технології та визначено, що LUT за своєю структурою є таблицею пошуку кольорів, що містить дані про колір і використовується для прискорення кольорокорекції та надання необхідного вигляду конкретному зображенню. Розглянуто сфери застосування LUT-технології та можливості при корекції зображень, які надають LUT. Наведено різні види LUТ та описано їхні особливості, а також визначено переваги та недоліки використання LUТ. Розглянуто процес застосування LUT при кольорокорекції зображення та описано особливості створення власного LUT.*

*Ключові слова: колір, кольорокорекція, карта кольорів, цифрова обробка зображень, таблиця пошуку кольорів, LUT-технології.*

**Постановка проблеми.** Сучасний ринок поліграфічної продукції визначається широким асортиментом: від найрізноманітніших видів друкованих й електронних видань до новітніх мультимедійних ресурсів. Велика конкуренція на світовому ринку змушує переглядати підходи щодо створення високоякісної продукції, що відповідатиме очікуванням споживачів. Читачі хочуть тримати в руках або сприймати з екрана естетично привабливі видання з високою технічною якістю виконання. Особливо це стосується видань, що містять велику кількість ілюстративного матеріалу, зокрема фотографій. До фотозображень у виданнях висуваються особливі вимоги, адже очікується, що фотографії на сторінках видань повинні не лише максимально точно передавати об'єкти такими, якими вони є в реальності, а й мати певне емоційне забарвлення. Це доволі складне завдання, що передбачає, з одного боку, правильно реалізований процес фотозйомки, а з іншого — подальшу обробку фотознімків. Один з найважливіших етапів фотообробки є колірна корекція, покликана покращити якість зображення, надати йому візуальної привабливості та відобразити емоційний посил.

Наразі існують різні підходи, методи та інструменти кольорокорекції. Одним із поширених способів корекції, що наразі активно застосовується в сучасних технологіях обробки зображень, є застосування LUT-технології.

**Аналіз останніх досліджень та публікацій.** Проблемі кольорокорекції присвячено значну кількість наукових праць. Способам регулювання кольору на моніторі

присвячені праці Dan Margulis (Ден Маргуліс) [1] та Michael Kieran (Міхаель Кіран) [2]; специфіку кольорокорекції при підготовці відео досліджував Alexis Van Hurkman (Алексіс Ван Хукман) [3]; питання кольорокорекції як етапу поліграфічного відтворення розкрито у працях Gary G. Field (Гарі Г. Філд) [4] та R.W.G. Hunt (Р. В. Г. Хант) [5]. Щодо застосування LUT-технології, то наразі існує достатньо напрацювань, присвячених вивченню процесу реалізації кольорокорекції у кіновиробництві та обробці відео. Говорячи про застосування LUTтехнології при обробці зображень, варто зазначити праці Н. С. Гур'євої [6], що розкривають особливості індексації та побудови LUT-таблиць у процесі перетворення колірних даних. Покращенню цифрових зображень із застосуванням LUTтехнології присвячено роботи Thorsten Hermes (Торстен Хермес) [7]. Над окресленою проблематикою також працюють Murat Mese (М. Месе), P. P. Vaidyanathan (П. П. Вайдіанатхан) [12] та багато інших. Наразі LUT є дійсно актуальною технологією, що активно застосовується у процесі обробки зображень при підготовці друкованих та електронних видань. Тому важливим є дослідження її особливостей та можливостей максимально ефективного застосування.

**Мета статті** – дослідження специфіки LUT-технології та особливостей її застосування в сучасних технологіях обробки зображень.

**Виклад основного матеріалу дослідження.** Одним із важливих етапів підготовки поліграфічної продукції є обробка зображень, зокрема кольорокорекція, що полягає у здійсненні редагування колірних параметрів зображення з метою покращення його якості або ж надання унікальності, досягнення бажаного візуального ефекту. Як зазначає Гарі Г. Філд [4], у сфері цифрових зображень і друку кольорокорекція — це процес регулювання кольороподіленого зображення для відповідності виробничим умовам і вимогам клієнта та необхідності забезпечити чудове кольоровідтворення. Це динамічний і доволі складний процес, що залежить від значної кількості факторів та потребує високого рівня майстерності спеціалістів. Недарма поширеним став вислів «мистецтво кольорокорекції», що показує його значущість, яка не зменшується навіть зважаючи на комп'ютеризацію, і, як наслідок, спрощення багатьох етапів роботи.

«Класична кольорокорекція» зображень при підготовці видань до поліграфічного відтворення вміщує ряд важливих етапів, що передбачають кропітку роботу, від якої залежить якість кінцевого продукту [4]:

- етап калібрування та профілювання пристроїв введення, виведення та відображення;
- налаштування за суб›єктивними факторами (налаштування колірного тону, насиченості та світлоти);
- глобальні виправлення, що стосуються усього зображення (тоновідтворення і колірний баланс);
- локальні виправлення, що стосуються тільки обраної ділянки зображення (регулювання насиченості або підсилення деталей зображень).

Як відомо, процес кольорокорекції насамперед містить дії, спрямовані на виправлення недоліків оригінального зображення. Хоча головним завданням поліграфії

є високоякісний друк, максимально наближений до кольору оригіналу, проте рідко буває достатнім лише створити копію оригіналу. Досить часто необхідно враховувати побажання замовників щодо покращень зображення або ж реалізувати творчий задум автора і застосувати нові та цікаві ефекти. На сьогодні існує безліч завдань з обробки та поліпшення зображень та постійно шукаються шляхи полегшення цього процесу, розробляються способи гнучкої кольорокорекції для здійснення практично автоматичних дій.

Одним із таких способів є LUT — інструмент для колірної корекції та стилізації зображень, за допомогою якого майже автоматично, заощаджуючи час і ресурси, можна здійснювати процес редагування зображення у відповідних графічних редакторах. Як зазначає Гарі Г. Філд [4], перша цифрова система на основі LUT була спробою зробити процедуру кольорокорекції застарілою, однак стала одним з інструментів, щоб відповідати (і перевищувати) можливостям мистецтва корекції кольору.

Розглянемо детальніше, що собою являє ця технологія і яку роль може вона відігравати у редагуванні зображень.

*Визначення поняття LUT.* Побутує поширена думка, що LUT є одним із видів пресетів — набір параметрів, які можна використовувати для швидкого досягнення необхідного візуального результату, однак це не зовсім так.

Дійсно, за своєю суттю LUT є попереднім налаштуванням кольорів або своєрідними фільтрами [8], які можна використовувати для прискорення кольорокорекції та надання необхідного вигляду конкретному зображенню. Але LUT є складнішим, ніж звичні пресети. LUT — це абревіатура від Look-Up Table (у дослівному перекладі «таблиця пошуку» чи «таблиця пошуку кольорів» або ще вживають «таблиця кольорів», «карта кольорів»), що максимально точно позначає його внутрішню структуру [9–11]. Адже дані у LUT зберігаються у вигляді таблиці, яка містить інформацію про колір кожного пікселя вхідного зображення та вказівки (перехресні посилання) щодо їхнього відображення у вихідному зображенні, причому таблиця містить значення результату для кожного можливого значення кольору (R, G, B).

LUT часто називають просто колірною картою [12], бо вони містять розташовані у заданому порядку кольори, яким зіставляються нові, що будуть відображені при застосуванні кольорокорекції.

Таблиці LUT являють собою спеціальний формат файлу, де зберігається інформація про колір і тон, яку можна використовувати в ряді графічних програм для швидкого й точного здійснення різноманітних змін кольору й тону зображення. Файл LUT може мати розширення «.3dl», «.csp», «.cube» або «.look» залежно від того, в якій програмі його було збережено. За зазначеними у файлі правилами перетворення здійснюється кольорокорекція зображень у програмах, які можуть працювати з LUT.

Як зазначено у праці [13], LUT є перспективною структурою даних для ефективного проведення конкретних перетворень шляхом заміни дорогого обчислення в режимі реального часу на дешеве кешування та індексування масивів.

*Як працюють LUT.* На перший погляд здається, що LUT є надзвичайно простим рішенням, що працює лише одним натисканням клавіші, й це, з одного боку, так і є. Технічно LUT працюють, призначаючи певні значення конкретним входам [8; 14], а далі програма редагування, в якій здійснюється корекція, використовуючи складні математичні формули автоматично, перетворює оригінальні кольори на щось нове. Тобто це своєрідна матриця перетворень. Простота перетворення відбувається завдяки закладеній у карту кольорів ідеї, що, замість збереження певного кольору для кожного пікселя в зображенні, значення кожного пікселя натомість розглядається як номер індексу в карті кольорів. Коли зображення має бути відображено або оброблено певним чином, колірна карта використовується для пошуку фактичних кольорів, що відповідають кожному номеру індексу [11]. LUT обчислює вихідні дані функції над вибірковою областю вхідних даних і оцінює ту саму функцію за допомогою ефективних операцій пошуку та інтерполяції [13].

Однак не варто зводити використання LUT до простих автоматичних дій. Інколи дійсно достатньо виконати просту операцію з покращення кольору одним натисканням, а іноді необхідні й додаткові операції. Як зазначено у роботі [15], «з LUT не все так просто, це не рішення одним клацанням миші». Досить часто необхідна попередня підготовка зображень, а у разі застосування LUT-камери LUT виступає лише першим кроком, за яким йде подальша корекція кольору (регулювання експозиції, балансу білого, контраст тощо).

*Сфери застосування.* LUT-технології наразі є надзвичайно популярним інструментом кольорокорекції. Особливої популярності LUT здобули у кіновиробництві, на телебаченні та у відеобробці, де дозволяють отримувати унікальні та непередбачувані результати без суттєвих фінансових та часових затрат.

У цифровій обробці зображень LUT також став незамінним. Підготовка зображень до друку із застосуванням цієї технології значно спростилася та пришвидшилася. Окрім того, LUT знайшов своє застосування й у інших сферах, де якісна обробка зображень є критично важливою. Обробка супутникових знімків, аеронавігаційні та геоінформаційні системи, картографія, медичні технології – це лише короткий перелік сфер діяльності, де LUT активно застосовуються для покращення контрастності, яскравості чи передання кольору зображень.

*Можливості LUT.* У чому ж причина такої популярності LUT? LUT є основою багатьох аспектів обробки зображень: насамперед це швидке перетворення кольорів у бажані вихідні значення шляхом переналаштування значень пікселів у зображенні. LUT миттєво виконують зміни таких важливих параметрів, як яскравість, контраст, гама, насиченість кольору тощо.

Але лише перетворенням кольору LUT-технологія не обмежується. Аналіз наукових робіт [9; 11–13; 15] дозволив виокремити й ряд інших функцій, які може виконувати LUT:

- виправлення небажаних змін кольорів;
- застосовування до зображення найрізноманітніших візуальних ефектів (перетворення в монохром, зістарення, ефект сепії тощо);
- уніфікація зображень, а саме створення узгодженого вигляду для кількох зображень, що важливо при необхідності використання у виданні, на вебсайті чи мультимедійному ресурсі різнорідних зображень в одному стилі;
- зберігання інформації про колір у профілі IC: ICC-профілі на основі LUT містять велику кількість значень кольорів і точніше описують поведінку пристрою при відтворенні кольорів. Більшість профілів для принтерів і цифрових камер базуються на таблицях пошуку;
- використання з багатьма професійними та напівпрофесійними камерами з метою приведення потрібного колірного простору та отримання необхідного ефекту при зйомці.

*Види LUT.* Зважаючи на актуальність, постійно створюються та використовуються найрізноманітніші LUT. На сьогодні існують різні форми і формати LUT. Розглянемо, які ж бувають LUT, та в чому полягають їхні особливості.

Фахівці по-різному підходять до класифікації LUT [8; 14]. Насамперед LUT можна розділити на дві великі групи: ті, що безпосередньо працюють з кольором при обробці зображень, і такі, що опосередковано працюють з кольором при обробці зображень. Щодо процесу корекції кольору, то для обробки різних перетворень існують всього два типи LUT, які використовують два різні варіанти перетворення: 1D і 3D [8; 10; 13; 14].

*1D LUT* досить прості та контролюють лише одне значення входу на одне значення виходу незалежно від фактичного значення пікселя RGB. У результаті змінене зображення виглядає дещо пласким, йому не вистачає глибини. 1D LUT підходять для незалежних від компонентів перетворень, які не потребують взаємодії між такими компонентами кольору, як баланс білого, корекція гами, регулювання яскравості та розтягування контрасту.

*3D LUT к*онтролюють різні змінні. Три виміри дають змогу призначати окремі вхідні значення на будь-яку кількість вихідних значень на основі даних LUT та інших пов'язаних вхідних піксельних даних RGB. 3D LUT додатково дають змогу змішувати різні колірні компоненти, таким чином підтримуючи складніші перетворення, наприклад, коригування відтінку та насиченості, що суттєво впливає на кінцевий вигляд. 3D LUT — 3D LUT часто виглядають більш професійно та досконало на відміну від одновимірних аналогів. Порівнюючи з 1D LUT, 3D LUT є більш поширеними, вони комплексні, універсальніші та набагато точніші. Формати файлів LUT мають розширення «.lut», «.cube».

Досить часто, щоб отримати максимально якісний результат, при кольорокорекції застосовують ці два види LUT, що призводить до досконалішої корекції, однак потребує значно більше часу та зусиль. Проте дослідження не стоять на місці, і науковцями [13] було розроблено нову структуру під назвою Separable Image Adaptive Lookup Tables (SepLUT), що поєднує переваги двох існуючих та покликана підвищити виразність і ефективність кольорокорекції зображень у реальному часі. SepLUT розділяє перетворення одного кольору на незалежні від компонентів і корельовані з компонентами підперетворення. Розробники експериментально підтверджують, що застосування SepLUT забезпечує покращену виразність, високу ефективність і незначний обсяг пам'яті.

Окрему групу та особливий інтерес становлять творчі або креативні LUT (Creative LUT / LUTs Look), які призначені для надання матеріалу певного візуального вигляду, стилізації. Вони містять уже налаштований та збережений особливий «вигляд» (наприклад, Moon Light, B&W, імітація зйомки на вулиці чи в приміщенні, вдень чи у сутінках тощо). Застосування такого LUT до конкретного матеріалу може створити відповідну візуальну атмосферу та стилізувати зображення на будь-який смак.

Creative LUT використовують після завершення корекції кольору, яка є обов'язковою. Лише після кольорокорекції доречно надавати зображенню певного унікального візуального вигляду. Варто зазначити, що деякі LUT також можуть виконувати дві функції: і редагувати колір, і стилізувати матеріал.

Наступну групу становлять LUT, які є частиною процесу сортування кольорів. Це так звані *вхідні* LUT, що інтерпретують матеріал та застосовуються для покращення та корекції кольорів. Вони використовуються на початковому етапі для оцінювання вхідного матеріалу.

*Калібрувальні LUT.* LUT-калібрування — це тип LUT, який використовується для калібрування дисплеїв, щоб вони коректно відображали зображення, мали однакові колірні характеристики та були максимально точними з урахуванням базових можливостей і/або обмежень дисплея. Вони покликані у ланцюжку робочого процесу забезпечувати точні результати оцінювання.

*LUT перегляду* — також LUT монітора налаштовує відеозапис, що надходить із камери, відповідно до (потенційного) кінцевого результату. Знімальні групи використовують LUT для перегляду придатного для використання матеріалу перед завершенням виробництва.

*Технічні LUT* є іншою важливою групою, що використовується у процесі перетворень між різними стандартами, наприклад, при переході з одного колірного простору в інший. Точність технічних LUT забезпечує уникнення проблем під час конвертування зображень між різними стандартами.

І, нарешті, важливо згадати про LUT камер (фото або відео), які дають змогу вносити певні колірні зміни матеріалу ще у процесі знімання [16]. Такі LUT можуть надавати матеріалу, що знімається, особливого візуального вигляду, виконуючи як просту кольорокорекцію, так і задаючи більш оригінальні і помітні зміни.

*Переваги.* Усі існуючі LUT мають наступні беззаперечні переваги [10; 11; 13; 15; 17; 18]:

- роблять процес корекції кольорів дійсно надзвичайно простим;
- є дуже швидкими, оскільки не потребують жодних обчислень і повністю базуються на доступі до пам'яті, тому ефективно застосовуються в режимі реального часу;
- порівнюючи із попередніми налаштуваннями, що використовуються у програмах корекції кольору, LUT зазвичай більш універсальні;
- розпізнаються різними пристроями та програмами;
- всі корекції кольорів (наприклад, корекції тональних значень, вибіркові корекції кольорів, градаційні криві, забарвлення тощо) можна зберегти в одному файлі і повторно застосовувати;
- висока ефективність і результативність покращення зображення в реальному часі;
- використання таблиці кольорів дозволяє користувачеві легко експериментувати з різними схемами позначення кольорів для зображення;
- дозволяють створювати унікальні зображення без необхідності розумітися на корекції / класифікації кольору.

*Недоліки.* Однак LUT-технології мають і певні недоліки. Як зазначено у праці [13], великий розмір LUT вводить масивні параметри, що може призводити до великого навантаження на пам'ять. Прийняття ж відносно великого розміру LUT призведе до недостатнього використання комірки 3D LUT, оскільки кольори, що з'являються в одному вхідному зображенні, зазвичай займають лише крихітний підпростір усього колірного простору, викликаючи надмірність ємності моделі. Також до недоліків можна віднести й додаткову складність формату зображення [11]. Зазвичай необхідно, щоб кожне зображення містило власну кольорову карту, і цей LUT потрібно постійно перевіряти, коли зображення відображається або обробляється.

Інша проблема, як зазначено у праці [11], полягає в тому, що для перетворення повноколірного зображення зазвичай необхідно видалити багато вихідних кольорів, тобто здійснити процес, відомий як квантування кольорів. Цей процес є безповоротним, тому якість зображення погіршується під час процесу квантування. Крім того, при виконанні подальшої обробки на таких зображеннях часто необхідно створити нову карту кольорів для нових зображень, що передбачає подальше квантування кольорів, а відтак погіршення зображення.

*Як можна отримати LUT.* Хоча LUT-технологія і має певні недоліки, вона є надзвичайно популярною, а кількість LUT, як і потреба у них, постійно зростає. Отримати LUT можна кількома різними способами. Багато LUT є вбудованими в сучасні редактори за замовчуванням. Також LUT можна придбати в офіційного розробника та зберегти на жорсткому диску і використовувати за потреби. Зараз існують різні інтернет-ресурси, що пропонують безкоштовні LUT чи навіть колекції LUT, які можна завантажити з відповідних вебсайтів. Крім того, можна самостійно створити й експортувати власні LUT. Хоча це і є відносно складним процесом, проте гарантує абсолютно унікальний результат.

*Робота з LUT.* Як було розглянуто вище, LUT-технології широко застосовуються на етапі кольорокорекції. Робота з ними хоча й доволі проста, проте потребує відповідних навичок. Насамперед необхідно визначитися з метою корекції, проаналізувати специфіку зображення, що редагуватиметься, визначитися з баченням кінцевого результату. За необхідності треба знайти та завантажити потрібні LUT. За замовчуванням вони розміщуються у папці відповідної програми. Для Photoshop – це папка Presets, шлях: C:\Program Files\Adobe\Adobe Photoshop CC версія\Presets\3DLUTs. Якщо редактор був відкритий у процесі завантаження LUT, його потрібно перезапустити. Далі відкриваємо зображення, яке буде редагуватися, та виконуємо за потреби попереднє коригування. Щоб використати LUT, необхідно створити новий коригувальний шар «Пошук кольору» та обрати з переліку наявних необхідний LUT (рис. 1).

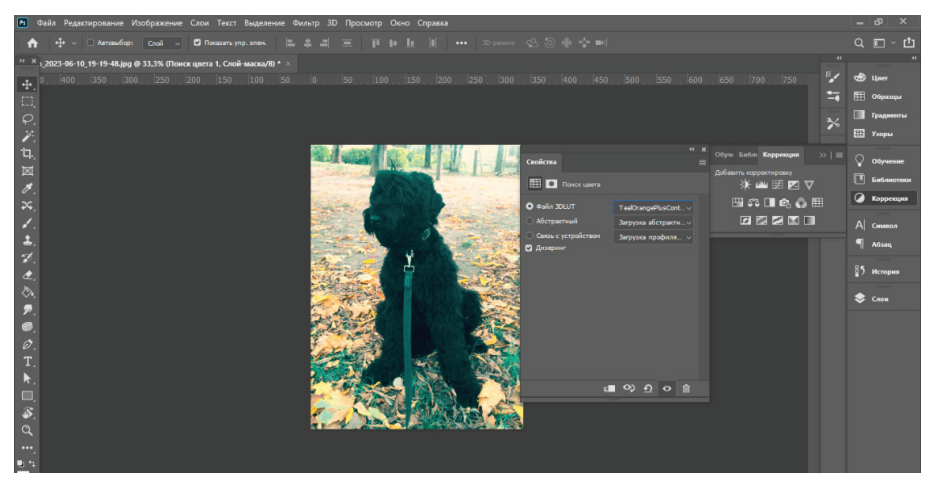

Рис. 1. Процес перетворення зображення з використанням LUT

Лише одним натисканням можна отримати дивовижні результати: від простої корекції кольору до суттєвої трансформації чи особливої стилізації.

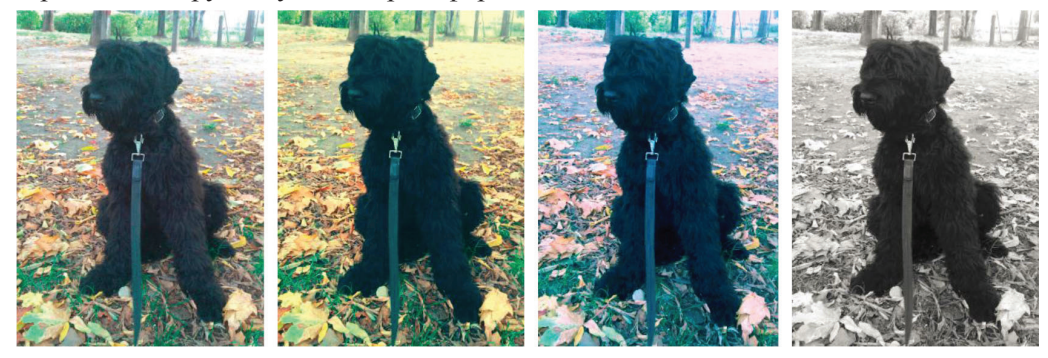

Рис. 2. Перетворення зображення з використанням LUT (перше зображення – оригінал)

Однак робота з LUT може бути суттєво цікавішою, якщо створювати їх самостійно. Для цього необхідно відкрити зображення та виконати його корекцію, задати необхідні налаштування відповідно до бажаного кінцевого результату. Важливо усі коригування здійснювати не на самому зображенні, а тільки коригувальними шарами, яких може бути будь-яка кількість. Коли результат коригування буде досягнутий, необхідно зображення зберегти: Файл / Експорт / Таблиці пошуку. У процесі збереження LUT потрібно дати йому назву, вказати число точок сітки (32 є оптимальним значенням) та обрати формат файлу («.3dl» або «.cube»). Надалі створений LUT буде доступним для використання.

**Висновки.** Таким чином, LUT-технології є дійсно актуальним та потужним інструментом для здійснення колірної корекції зображень, що економить час та ресурси і дозволяє досягнути якісного результату, забезпечуючи як точність та відповідність кольорів, так і надаючи матеріалу особливого та унікального візуального вигляду.

## **СПИСОК ВИКОРИСТАНИХ ДЖЕРЕЛ**

- 1. Margulis D. Photoshop LAB Color. 2005. 366 p.
- 2. Kieran M. Photoshop Color Correction. 2003. 384 p.
- 3. Hurkman Alexis Van. Color Correction Handbook: Professional Techniques for Video and Cinema, 2013. 672 p.
- 4. Gary G. Field Color And Its Reproduction: Fundamentals For The Digital Imaging And Printing Industry : PIA/GATFPress, 2004. 383 р.
- 5. Hunt R.W.G. Тhe reproduction of colour. Sixth Edition, 2004. 928 р.
- 6. Гур'єва Н. С. Інформаційні технології перетворення колірних даних у відкритих поліграфічних системах : дис... канд. наук: 05.13.06. 2010.
- 7. Thorsten Hermes Digitale Bildverarbeitung: eine praktische Einführung Hanser, 2005. 230 р.
- 8. Ultimative LUT-Anleitung Farbkorrektur wie ein Profi. URL: https://academy.wedio.com/ de/lut-5/ (дата звернення 25.07.2023).
- 9. Gulbins J., Zachmann A. Monochrom: Schwarzweiß sehen, fotografieren, bearbeiten, drucken: dpunkt.verlag GmbH, 2017. 394 s.
- 10. Look Converter Bedienungsanleitung. URL: homepages.thm.de (дата звернення 25.07.2023).
- 11. Fisher R., Perkins S., Walker A., Wolfart E. A to Z of Image Processing Concepts. URL: https://homepages.inf.ed.ac.uk/rbf/HIPR2/colmap.htm (дата звернення 25.07.2023).
- 12. Mathews J. How to install and use luts in Photoshop. URL: https://www.picturecorrect.com/ how-to-install-and-use-luts-in-photoshop/ (дата звернення 25.07.2023).
- 13. SepLUT: Separable Image-adaptive Lookup Tables for Real-time. *Image Enhancement Computer Vision – ECCV 2022.* URL: https://link.springer.com/chapter/10.1007/978-3-031- 19797-0\_12.
- 14. What is a LUT? URL: https://www.lightillusion.com/what\_are\_luts.html (дата звернення 26.07.2023).
- 15. Sälzle J. Farbkorrektur Sollte man LUTs oder LUT-Packs kaufen? URL: https://dielichtfaenger. com/blog/farbkorrektur-sollte-man-luts-oder-lut-packs-kaufen (дата звернення 26.07.2023).
- 16. Harness the power of 3D LUTs in the Canon EOS C70. URL: https://www.canon.ua/pro/ stories/how-to-use-3d-luts/ (дата звернення 26.07.2023).
- 17. Digitale Bildverarbeitung Thorsten Hermes-Eine praktische Einführung. URL: http://www. hanser.de/3-446-22969-8 (дата звернення 26.07.2023).
- 18. Messe M., Vaidyanathan P. P. Look up table method for inverse halftoning. URL: https:// ieeexplore.ieee.org/abstract/document/951541 (дата звернення 26.07.2023).

#### **REFERENCES**

- 1. Margulis, D. (2005). Photoshop LAB Color (in English).
- 2. Kieran, M. (2003). Photoshop Color Correction (in English).
- 3. Hurkman, A. Van (2013). Color Correction Handbook: Professional Techniques for Video and Cinema (in English).
- 4. Gary, G. (2004). Field Color And Its Reproduction: Fundamentals For The Digital Imaging And Printing Industry : PIA/GATFPress (in English).
- 5. Hunt, R.W.G. (2004). Тhe reproduction of colour. Sixth Edition (in English).
- 6. Hurieva, N. S. (2010). Informatsiini tekhnolohii peretvorennia kolirnykh danykh u vidkrytykh poli-hrafichnykh systemakh : dys... kand. nauk: 05.13.06. (in Ukrainian).
- 7. Hermes, Thorsten (2005). Digitale Bildverarbeitung: eine praktische Einführung Hanser (in German).
- 8. Ultimative LUT-Anleitung Farbkorrektur wie ein Profi. Retrieved from https://academy. wedio.com/de/lut-5/ (data zvernennia 25.07.2023) (in German).
- 9. Gulbins, J., & Zachmann, A. (2017). Monochrom: Schwarzweiß sehen, fotografieren, bearbeiten, drucken: dpunkt.verlag GmbH (in German).
- 10. Look Converter Bedienungsanleitung. Retrieved from homepages.thm.de (data zvernennia 25.07.2023) (in German).
- 11. Fisher, R., Perkins, S., Walker, A., & Wolfart, E. A to Z of Image Processing Concepts. Retrieved from https://homepages.inf.ed.ac.uk/rbf/HIPR2/colmap.htm (data zvernennia 25.07.2023) (in English).
- 12. Mathews, J. How to install and use luts in Photoshop/ Retrieved from https://www.picturecorrect.com/how-to-install-and-use-luts-in-photoshop/ (data zver-nennia 25.07.2023) (in English).
- 13. SepLUT: Separable Image-adaptive Lookup. Tables for Real-time. Image Enhancement Computer Vision – ECCV 2022. Retrieved from https://link.springer.com/chapter/10.1007/978-3- 031-19797-0\_12 (in English).
- 14. What is a LUT? Retrieved from https://www.lightillusion.com/what\_are\_luts.html (data zvernennia 26.07.2023) (in German).
- 15. Sälzle, J. Farbkorrektur Sollte man LUTs oder LUT-Packs kaufen? Retrieved from https:// dielichtfaenger.com/blog/farbkorrektur-sollte-man-luts-oder-lut-packs-kaufen (data zvernennia 26.07.2023) (in German).
- 16. Harness the power of 3D LUTs in the Canon EOS C70. Retrieved from https://www.canon. ua/pro/stories/how-to-use-3d-luts/ (data zvernennia 26.07.2023) (in English).
- 17. Digitale Bildverarbeitung Thorsten Hermes-Eine praktische Einführung. Retrieved from http://www.hanser.de/3-446-22969-8 (data zvernennia 26.07.2023) (in German).
- 18. Messe, M., & Vaidyanathan, P. P. Look up table (lut) method for inverse halftoning Retrieved from https://ieeexplore.ieee.org/abstract/document/951541 (data zvernennia 26.07.2023) (in English).

## **doi: 10.32403/1998-6912-2023-2-67-21-31**

# **APPLICATION OF LUT-TECHNOLOGY IN COLOR CORRECTION OF DIGITAL IMAGES**

O. A. Bobarchuk, S. M. Denysenko

*National Aviation University, 1, Liubomyra Husara Ave., Kyiv, 03058, Ukraine oleksandr.bobarchuk@npp.nau.edu.ua*

*The specifics of LUT technology and the features of its application in modern image processing technologies are considered. It is determined that this is a popular tool that is* 

*actively used for color correction of images and videos in various fields of activity. The essence of this technology is clarified and it is determined that LUT in its structure is a color lookup table containing color data and is used to accelerate color correction and give the desired look to a particular image. The scope of application of LUT technology is considered. LUT technologies are currently an extremely popular tool for color correction. LUTs are especially popular in film, television, and post-production. LUTs have also become indispensable in digital image processing. Preparing images for printing using this technology has become much easier and faster. In addition, LUT has found its application in other areas: satellite image processing, aeronautical and geographic information systems, cartography, medical technologies, and image correction capabilities provided by LUTs. Different types of LUTs are presented and their features are described. Today, there are various forms and formats of LUTs. They can be divided into two large groups: those that work directly with color in image processing and those that work indirectly. Only two types of LUTs are used to process different transformations, using two different transformation options: 1D and 3D. The advantages and disadvantages of using LUTs are determined. The process of using LUTs in image color correction is considered and the features of creating your own LUT are described.* 

*Keywords: color, color correction, color map, digital image processing, color lookup table, LUT technologies.*

> *Стаття надійшла до редакції 31.07.2023. Received 31.07.2023.*